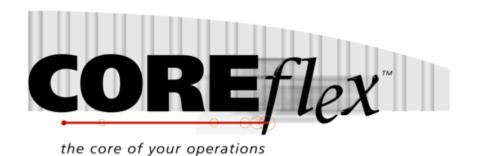

# **Coreflex Inventory Systems**

# Standard Product Import For 3PL WMS & Billing Release 3.0.0

Dated Jan 8th, 2009

#### Revision 6

Rev Date 7/20/2011 – Updated Documentation of SNRequired Field
Rev Date 6/4/2010 – Updated Documentation of category6 field
Rev Date 4/27/2010 – Added Hazmat Fields
Rev Date 4/20/2010 – Added Master Packsize
Rev Date 3/31/2010 – SelectMethod Values were incorrect in previous version
Rev Date 5/10/2010 – Added Hazmat Type field

## **Coreflex Inc.**

PO Box 1095, Oaks, PA 19456 Phone: 610 757 1100, Fax 201 808 2700 www.coreflexoffice.com

#### Header Records

The first record of each file is the header record. It contains the field names of the corresponding data contained in records 2 through N. Each field name must match exactly to the field name contained in the specification below.

#### Token delimited files.

Text files can be processed using column delimitation or token delimitation. When a file is processed using token delimitation, two types of delimiters are used.

#### Field delimiter

The field delimiter is the character that separates fields. In the following examples, the comma is the field delimiter:

#### TEST, TEST2, TEST3

#### String delimiter

The string delimiter is used to define the start and stop of a string. String delimiters are not required, but when a field includes a column delimiter, string delimiters make is possible to parse the field. In the following example the quotation mark is the string delimiter.

"Shoes, Medium, Brown",12342342,XZ

#### Field Types:

Character - alpha numeric characters. Must be enclosed in quotation marks if a comma is included in the data.

Integer - numbers which cannot include decimal points

Real - numbers that may include decimal points. Decimal points must be included in the field, they are not implied. The number of decimal places accepted is specified in parenthesis. Ex: Real (2) X.YY, XX.YY, XXX.YY, etc.

Date - Dates are specified in the format: YYYYMMDD

#### Important Note for Microsoft SQL Server:

By default SQL Server database pages are 8kb. Therefore when importing records (especially sales orders and purchase orders), if the total length of all the fields in the record is greater than 8kb then the import will fail.

### Product Import Format:

## Record Format:

| Field        | R | Type / Length | Notes                                                                                |
|--------------|---|---------------|--------------------------------------------------------------------------------------|
| PRODUCTID    | * | CHAR 40       | This is the unique identifier for the product.                                       |
| 1110000110   |   |               | Coreflex requires a prefix be added to the                                           |
|              |   |               | productid to identify the account for which the                                      |
|              |   |               | product is being stored. That prefix may be                                          |
|              |   |               | included on the Productid in the import file, or                                     |
|              |   |               | can be assigned when the file is applied in                                          |
|              |   |               | Coreflex.                                                                            |
| DESCRIPTION  | * | CHAR 40       | Product Description.                                                                 |
| PRODUCTTYPE  |   | CHAR 15       | Used primarily to identify products within an                                        |
|              |   |               | account which have different bill characteristics                                    |
|              |   |               | than other products in the account.                                                  |
| VOLUME       | * | REAL(11,2)    | Cube                                                                                 |
| WEIGHT       | * | REAL(11,2)    | Weight                                                                               |
| PACKSIZE     | * | INTEGER       | Qty of items within one inventory unit of this                                       |
|              |   |               | product.                                                                             |
| UOMCLASS     |   | CHAR 20       | Determined by how the product will be kept in                                        |
|              |   |               | inventory.                                                                           |
| SELLUOM      |   | CHAR 20       | Default unit of measure used when adding the                                         |
|              |   |               | product to a sales order.                                                            |
| PURUOM       |   | CHAR 20       | Default unit of measure used when adding the                                         |
|              |   |               | product to an ASN.                                                                   |
| SELECTMETHOD |   | INTEGER       | Determines how the product will be allocated to                                      |
|              |   |               | an order by the system                                                               |
|              |   |               | 0 - Pick by Pick Sequence                                                            |
|              |   |               | 1 - Pick FIFO                                                                        |
|              |   |               | 2 - Pick Partial-Least Qty                                                           |
|              |   |               | 3 - Pick by UOM Priority                                                             |
|              |   |               | 4 - Pick by Lot ASC                                                                  |
|              |   |               | 5 - Pick by Lot DESC                                                                 |
| CATEGORY     |   | CHAR 100      | 10 User Configurable fields to hold product                                          |
| CATEGORY2    |   | CHAR 100      | information by category.                                                             |
| CATEGORY3    |   | CHAR 100      | For the garment industry, use the fields as                                          |
| CATEGORY4    |   | CHAR 100      | follows:                                                                             |
| CATEGORY5    |   | CHAR 100      | Color – Category4                                                                    |
| CATEGORY6    |   | CHAR 100      | Size – Category5                                                                     |
| CATEGORY7    |   | CHAR 100      | Style – Category 9                                                                   |
| CATEGORY8    |   | CHAR 100      | Dimension – Category 6                                                               |
| CATEGORY9    |   | CHAR 100      | By using the order import post script "Findame dustid Comment Post Import Order and" |
| CATEGORY10   |   | CHAR 100      | "Findproductid_Garment_PostImportOrder.sql"                                          |
|              |   |               | the productid for the order item is determined                                       |
|              |   |               | by setting the Color, Size, and Style fields in the                                  |
|              |   |               | order import file and setting the Productid in the order import file to blank.       |
|              |   |               | Dimension is used by some of the custom order                                        |
|              |   |               | imports along with style size and color to                                           |
|              |   |               | determine the productid.                                                             |
|              |   |               | determine the production.                                                            |
| PRODSCANCODE |   | CHAR 40       | Data contained in Product Barcode                                                    |
| PRODSCANUOM  |   | CHAR 20       | UOM for the Scan Code above                                                          |
| LASTCOUNT    |   | MM/DD/YYYY    |                                                                                      |

| ROP             | INTEGER    | Re-Order Point                                                                                                    |
|-----------------|------------|----------------------------------------------------------------------------------------------------|
| MAXONHAND       | INTEGER    | This is the level the system will use when suggesting product to re-order                                                                                                    |
| MAXPICKLEVEL    | INTEGER    | The highest move level from which to allocate this item.                                                                                                    |
| PRICE           | REAL(11,2) | Product Sell price                                                                                                    |
| PRICECATEGORY   | CHAR 5     |                                                                                                    |
| SALESTAXCODE    | DEC 11,2   |                                                                                                    |
| ITEMCODE        | CHAR 20    | Allowable values: Inventory Service Discount Notes                                                                                                    |
| NOTES           | CHAR 255   | Extra Product Information                                                                                                    |
| HAZMAT          | CHAR 5     | Hazardous material Class or Division                                                                                                    |
| SNREQUIRED      | CHAR 1     | Product Requires Serial # scan in the RF Y – 1 Serial # Scan required 2 – 2 Serial # scans required ALL Others Settings – No Serial Scan required                                            |
| CONSIGNED       | CHAR 1     |                                                                                                    |
| LINKEDPRODUCTID | CHAR 40    |                                                                                                    |
| SIZECLASS       | CHAR 20    | Used with Garment Products                                                                                                    |
| PRICE           | REAL(11,2) | Product Price                                                                                                    |
| PURUNITCOST     | REAL(11,2) | Product Cost                                                                                                    |
| PURCHASEPRICE   | REAL(11,2) | Price product is purchased for                                                                                                    |
| INVADJACCOUNT   | CHAR 159   | Account to use when inventory adjustments for the product are sent to Quickbooks                                                                                                    |
| VENDORNO        | CHAR 20    |                                                                                                    |
| VENDORPARTNO    | CHAR 20    |                                                                                                    |
| ALTVENDORNO     | CHAR 20    |                                                                                                    |
| ALTVENDORPARTNO | CHAR 20    |                                                                                                    |
| CLASS           | CHAR 20    |                                                                                                    |
| MSTPACKSIZE     | INTEGER    | Indicates "Outer" Packsize. When this is used Packsize indicates Inner Pack size. Used primarily for Billing. If a product has no inner pack, set the packsize equal to the Master Packsize. |
| HAZMATIND       | CHAR 1     | 0 indicates this product is not a Hazmat<br>1 indicates this product is a Hazmat                                                                                                    |
| HAZMATNAME      | CHAR 100   | Hazmat Proper Shipping Name                                                                                                    |
| HAZMATID        |            | Hazmat Identification Number                                                                                                    |
| HAZMATPCKGRP    |            | Hazmat Package Group                                                                                                    |
| HAZMATTYPE      | CHAR 20    | Hazmat Type (Liquid or Solid)                                                                                                    |